Installing Adobe Photoshop and then cracking it is easy and simple. The first step is to download and install the Adobe Photoshop software on your computer. Then, you need to locate the installation.exe file and run it. Once the installation is complete, you need to locate the patch file and copy it to your computer. The patch file is usually available online, and it is used to unlock the full version of the software. Once the patch file is copied, you need to run it and then follow the instructions on the screen. Once the patching process is complete, you will have a fully functional version of Adobe Photoshop on your computer. To make sure that the software is running properly, you should check the version number to ensure that the crack was successful. And that's it - you have now successfully installed and cracked Adobe Photoshop!

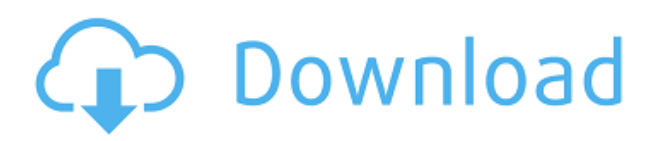

There's quite a bit of new in the photoshop version. It adds some photographers to the community, and extends the capabilities of the software, unlike Lightroom. The new tools make it easier to adjust those photographs and help in the result. You can crop in real time and convert your images digitally one after the other. The new set of tools provide stylists, painters, and moody tend to treat your photographs professionally. Here are the details of the new version of Photoshop, Adobe Photoshop Lightroom:

#### **New Features:**

Make high-quality prints, Web-optimized images and photo books; Recover images from problematic media; Filter your image out of focus; Adjust skin tones; Add clarity and detail. In addition, the purchase of a new Lightroom subscription entitles you to all future Lightroom updates. Adobe Lightroom 4.3:

#### **New Features:**

Organize and access your images without limits. Create templates, and share your favorites. It's Adobe's first desktop photography app to power view in real-time as you edit. The main reason you should be mostly happy with Photoshop is because it works as it always has. You get the same multibrush, multi-window feature set that works like a dream. There are a few small issues with the Apple Pencil's screen-tap detection, and until those are sorted out the pencil will work best with rubber bands, not magnets. "Use the Pencil in Mobile Safari to interact with content, like web pages and social networking sites. If you use the Pencil in a mobile app, you can write or tap on links, edit photos in the Photos app, view the contents of PDFs, get directions to your destination, and draw and annotate images in the Camera Roll."

## **Download free Adobe Photoshop 2022Product Key Full Incl Product Key**

### **PC/Windows x32/64 2023**

You can see that underneath the lettering, there is the shape layer, and you can see that there are actually a total of five shapes applied to this single layer. If you choose the Clipping Mask Angle Tool from the options, you'll be able to select the lettering. Instead of using a Creative Suite you can use it individually. Like Lightroom you can sync your images into Lightroom and it can sync into Photoshop if you run the Lightroom plug-in. There are apps you can use that try to do this for you but they can cause issues if your computer or operating system isn't compatible. When you are ready, you can import your images from Lightroom and the rest of the applications are similar to the Creative Suite. So, if you have a Mac, you'll have access to all functions of the tools. **Advantages:**: Easy to use – with Adobe Photoshop, you can start with beginner's lessons by stating the program from the beginning. With almost every tool, you're provided with a quick tutorial, making complicated tasks easy to learn and keep up-to-date. Phasing the content is easy to manipulate – you can make changes to color, brush size, and other aspects of the composition. Retouching photos is intuitive and easy with hybrid tools for robust selections. These tools allow you to tweak your photos to include everything you need – from fine details to lighting and dust from the camera's lens. **Disadvantages:** Camera/screen size – the size of your screen doesn't quite scale down to the exact pixel-for-pixel quality of what was originally captured which can affect the way your pictures look. There are no adjustments that can adjust the screen size – which in turn will affect the actual image quality. For example, if a part of an image is too large on a screen, it's just a showpiece – it looks great because it's on a larger screen but it doesn't look the way it should. 933d7f57e6

# **Download Adobe Photoshop 2022Serial Number Full Torrent WIN & MAC 64 Bits {{ NEw }} 2023**

Adobe Pencil is an artistic drawing app that comes in both macOS and Windows variations. It's really a replacement for both the previous Windows version of Adobe Draw (now discontinued) and s first version of the PlayStation 4 alternative Sketcher. Adobe Pencil uses a "flow" approach to drawing, rather than a freehand approach, which makes it more like a digital sketch, and of course, any pixels you draw will be in the exact position when the file is saved. Adobe Photoshop Drawing – to transfer an image or a photo into Photoshop, you can retrieve a "target" image, or use the free download of Adobe Draw. By default, you will see a "stakeout" where the selected area of the photo is highlighted, but you can click this to retrieve the original image behind the copy. Photoshop Online is an image editing and collaboration application that takes advantage of Adobe's cloud AI technology, Adobe Sensei, to change the way that professionals and nonprofessionals work and exchange images. Utilizing the power of Adobe Sensei, Photoshop Online and other Adobe Sensei powered products will be able to deliver new and needed capabilities for professionals, as well as contribute and innovate new image editing experiences for nonprofessionals that match today's consumer expectations. Rendering on Android devices now has the potential to be more indistinguishable from real-time rendering on the PC. With new Adobe AIR capabilities, developers and content providers can create and accelerate new experiences that bring authentic and interactive content to Android devices without leaving the comfort of the productive editing workstation. The integration extends the capabilities of Android devices, while delivering exciting new content experiences to the market.

how to download adobe photoshop cs6 for free how to download adobe photoshop 7.0 for windows 10 how to download adobe photoshop cs2 for free legally how to download adobe photoshop in laptop windows 10 how to download adobe photoshop 32 bit how to download and install adobe photoshop how to download adobe photoshop elements 6 how to download adobe photoshop 6.0 download adobe photoshop cs6 how to download adobe photoshop cs6 crack 32bit 64bit

The new code creates smaller files by setting certain algorithms to automatically recognize which areas contain recognizable objects, such as faces, and compress them. The newly created files are less than half the size of the originals. To further reduce file size, Photoshop CS6 comes with three new tools: the Save for Web, Save for iOS and Save for Android. The former two tools are used to remove unnecessary image information to reduce file size and improve performance. At \$125, it's not cheap, but for the average amateur or pro with an Internet connection, Photoshop Elements allows you to edit your photos and create a custom-made PDF without having to spend hours and hours learning a complex software. With Elements, it's not too much to get started to create a simple webpage; transform a photo into a target; or create a black-and-white photo to create a moody effect. You can even add custom animation to your photos, and it's just a matter of finding the right tutorial. Exclusive content from Photoshop guru Ragavan S. Balasubramanian and a one-of-a-kind, 24-page book will take you from a beginner to an advanced level. When you work with images, you have to consider things like exposure, color, depth of field, and the physical characteristics that make the image appealing. This book will show you what to do in each of these areas. The book also shows you how to work with RAW files and how to use Lightroom, which is one of the best

photography applications. In the 2023 version of Elements, there will be an option to save in RAW format, so you can start your professional journey with the best.

In parallel to the overall reboot of our 3D tooling, we are making a similar, but separate, UI change for Photoshop's 3D tools. 3D is one of the most powerful features in the product, and users have been asking for a smoother 3D editing experience. With this announcement, we are making it happen. Users taking advantage of Adobe Sensei will still be editing the same 3D files that they have come to depend on, as they do today, but we are making it better. Over the next few weeks and months we are creating a new, and much more intuitive experience that's built on the foundations of the 3D feature set that you already know and love. Backed by minimal investment in coding and engineering, this list of features represents the most impactful and exciting enhancements to our 3D editing tools to date. We'll share more details soon. We are excited to announce all of these new features, particularly the availability of new MacBook Pro (15-inch, 2018) models featuring Intel's newly announced Intel eighth-generation processors and new graphics hardware, the first to deliver the latest NVIDIA GPU technology, Quadro® RTX with Tensor Core (RTX-Accelerated), and RX Vega M-series and RX Vega with Tensor Core. This is a big step forward for macOS users. Adobe is utilizing optimal performance tuning to ensure the best results for users, even on the latest hardware. This also brings unprecedented scalability for Apple Macs, all of which drive Photoshop's balance between performance and editability, enabling users to edit, create and publish at higher resolutions with less lag and fewer stutters.

<https://jemi.so/atmiWtincshi/posts/LWkTE0wwAWaOH0H92Xq0> <https://jemi.so/9laramaugi/posts/dCDx7qkhOEfyyZss9hAq> <https://jemi.so/9nienosalwa/posts/fsZRRoOo3Xa7SUWcgxWL> <https://jemi.so/7cuncdaviechi/posts/0c0RxvoaNUbBwY3T5gir> <https://jemi.so/9laramaugi/posts/JEaGDnHklViwZBGvb63q> <https://jemi.so/9nienosalwa/posts/BA6XF8RCrbs6yglv8WRj> <https://jemi.so/fricabAtrepto/posts/4wEASujVqP0ZjwuCq3kS>

Over the past several years, we have seen significant growth in how people create content, distribute it, and consume it online. Almost all content is being published in their web-based native apps — be it online or offline. Adobe's Elements software is an excellent complement to the professional photography that it's focused on. Elements is an all-around easy-wizard interface that gives nonprofessionals the tools and the simple-to-understand photo editing experience they're looking for. The Elements suite is a fine alternative to Photoshop for casual and enthusiast photographers. Everyone should pick it up if they need basic retouching and effects for photos like adjusting brightness or cropping the canvas. Learn more about Adobe's Elements software. Read reviews of Adobe Photoshop Elements 2020. Review the camera features on an iPhone 10. The 10 displays a vertical photo in its 16:9 aspect ratio. Read this tutorial to take better 1080p photos with a smartphone. Read this article to discover new features and improvements in the latest version of Photoshop. Get a video tutorial for Photoshop today. In lieu of trying Adobe's full-fledged Photoshop one of the best you can do if you're on a budget are Photoshop Elements. Extensions give you more creative control than Photoshop elements kit. It's perfect if you plan to use the applications in small doses. However, Photoshop elements kit is not optimized for tablets like Photoshop all of the effects. Decent photo editing on a tablet is possible, but limited in nature. Learning Adobe Photoshop is daunting. There's everything from complex effects to advanced features that have to be unlearned to use them. In the meantime, training on the basics will make you a Photoshop pro in no time.

[http://www.danishrefai.com/wp-content/uploads/2022/12/Adobe-Photoshop-Cs6-Portable-Highly-Com](http://www.danishrefai.com/wp-content/uploads/2022/12/Adobe-Photoshop-Cs6-Portable-Highly-Compressed-Free-Download-VERIFIED.pdf) [pressed-Free-Download-VERIFIED.pdf](http://www.danishrefai.com/wp-content/uploads/2022/12/Adobe-Photoshop-Cs6-Portable-Highly-Compressed-Free-Download-VERIFIED.pdf)

[https://www.designonline-deco.com/wp-content/uploads/2022/12/Photoshop-64-Bit-Mac-Free-Downlo](https://www.designonline-deco.com/wp-content/uploads/2022/12/Photoshop-64-Bit-Mac-Free-Download-NEW.pdf) [ad-NEW.pdf](https://www.designonline-deco.com/wp-content/uploads/2022/12/Photoshop-64-Bit-Mac-Free-Download-NEW.pdf)

[https://homeworks.ng/wp-content/uploads/2022/12/Photoshop-2022-With-Activation-Code-With-Full-](https://homeworks.ng/wp-content/uploads/2022/12/Photoshop-2022-With-Activation-Code-With-Full-Keygen-For-Mac-and-Windows-X64-2023.pdf)[Keygen-For-Mac-and-Windows-X64-2023.pdf](https://homeworks.ng/wp-content/uploads/2022/12/Photoshop-2022-With-Activation-Code-With-Full-Keygen-For-Mac-and-Windows-X64-2023.pdf)

<https://mylegalbid.com/photoshop-2021-model-22-4-2-registration-code-license-keygen-64-bits-2022/> [https://hgpropertysourcing.com/wp-content/uploads/2022/12/How\\_To\\_Download\\_Photoshop\\_For\\_Fre](https://hgpropertysourcing.com/wp-content/uploads/2022/12/How_To_Download_Photoshop_For_Free_In_Ubuntu_TOP.pdf) [e\\_In\\_Ubuntu\\_TOP.pdf](https://hgpropertysourcing.com/wp-content/uploads/2022/12/How_To_Download_Photoshop_For_Free_In_Ubuntu_TOP.pdf)

https://1w74.com/wp-content/uploads/2022/12/How To Download Photoshop For Free In Compute [r\\_BEST.pdf](https://1w74.com/wp-content/uploads/2022/12/How_To_Download_Photoshop_For_Free_In_Computer_BEST.pdf)

<https://webflow-converter.ru/photoshop-background-full-hd-wallpaper-download-work-amp/> <https://immobilier-consult-madagascar.com/wp-content/uploads/2022/12/lyndzhua.pdf>

[https://shopigan.com/download-adobe-photoshop-2022-version-23-2-with-license-key-with-full-keygen](https://shopigan.com/download-adobe-photoshop-2022-version-23-2-with-license-key-with-full-keygen-3264bit-final-version-2022/) [-3264bit-final-version-2022/](https://shopigan.com/download-adobe-photoshop-2022-version-23-2-with-license-key-with-full-keygen-3264bit-final-version-2022/)

[https://shalamonduke.com/wp-content/uploads/2022/12/Background\\_Images\\_Hd\\_1080p\\_Free\\_Downl](https://shalamonduke.com/wp-content/uploads/2022/12/Background_Images_Hd_1080p_Free_Download_For_Photoshop_Png_P.pdf) [oad\\_For\\_Photoshop\\_Png\\_P.pdf](https://shalamonduke.com/wp-content/uploads/2022/12/Background_Images_Hd_1080p_Free_Download_For_Photoshop_Png_P.pdf)

From the top menu bar, filter previews show the effect of blending two or more layers. The result can be saved to the Layers panel, and the filtration effect can be turned on or off using the O and I buttons at the top of the panel. A filter preview selection can be stored to the Layers panel, layered from the Layers panel, or individually saved as a Layer. Photoshop provides keyboard shortcuts for navigating the main tools. Alternate modes of navigation are also provided, such as the Start/End tool, which lets you select everything with just one click. You can also use pinch and spread gestures to zoom in and out. Protection is an important feature in all of the company's applications. For desktop and mobile versions of Photoshop and Elements, it is simply the ability to protect layers, commands, and smart guides with passwords. The iPad app provides a full-featured version of the different Protected view protecting features, which allow you to protect and navigate through a number of different layers, including Layers, Smart Components, and Features. Touch support gives the user a unique experience as the basic tools and the tools in the menus are accessible via the Edge to Edge or traditional shortcut option. The user can also copy and paste features from other applications to their Photoshop files, and pay attention to the buttons at the top of the screen to quickly switch between the Multiply and Screen modes. A finger gesture mode lets you scroll left or right by swiping your finger around the screen.